# **Recommandation UIT-R S.2157-0 (09/2023)**

Série S: Service fixe par satellite

**Procédures à utiliser pour l'évaluation des brouillages causés par un système non géostationnaire quelconque à un ensemble global de liaisons de référence géostationnaires génériques dans les bandes de fréquences 37,5-39,5 GHz (espace vers Terre), 39,5-42,5 GHz (espace vers Terre), 47,2-50,2 GHz (Terre vers espace) et 50,4-51,4 GHz (Terre vers espace)**

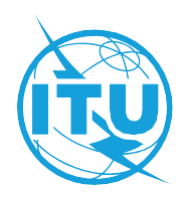

#### **Avant-propos**

Le rôle du Secteur des radiocommunications est d'assurer l'utilisation rationnelle, équitable, efficace et économique du spectre radioélectrique par tous les services de radiocommunication, y compris les services par satellite, et de procéder à des études pour toutes les gammes de fréquences, à partir desquelles les Recommandations seront élaborées et adoptées.

Les fonctions réglementaires et politiques du Secteur des radiocommunications sont remplies par les Conférences mondiales et régionales des radiocommunications et par les Assemblées des radiocommunications assistées par les Commissions d'études.

## **Politique en matière de droits de propriété intellectuelle (IPR)**

La politique de l'UIT-R en matière de droits de propriété intellectuelle est décrite dans la «Politique commune de l'UIT-T, l'UIT-R, l'ISO et la CEI en matière de brevets», dont il est question dans la Résolution UIT-R 1. Les formulaires que les titulaires de brevets doivent utiliser pour soumettre les déclarations de brevet et d'octroi de licence sont accessibles à l'adresse [http://www.itu.int/ITU-R/go/patents/fr,](http://www.itu.int/ITU-R/go/patents/fr) où l'on trouvera également les Lignes directrices pour la mise en oeuvre de la politique commune en matière de brevets de l'UIT-T, l'UIT-R, l'ISO et la CEI et la base de données en matière de brevets de l'UIT-R.

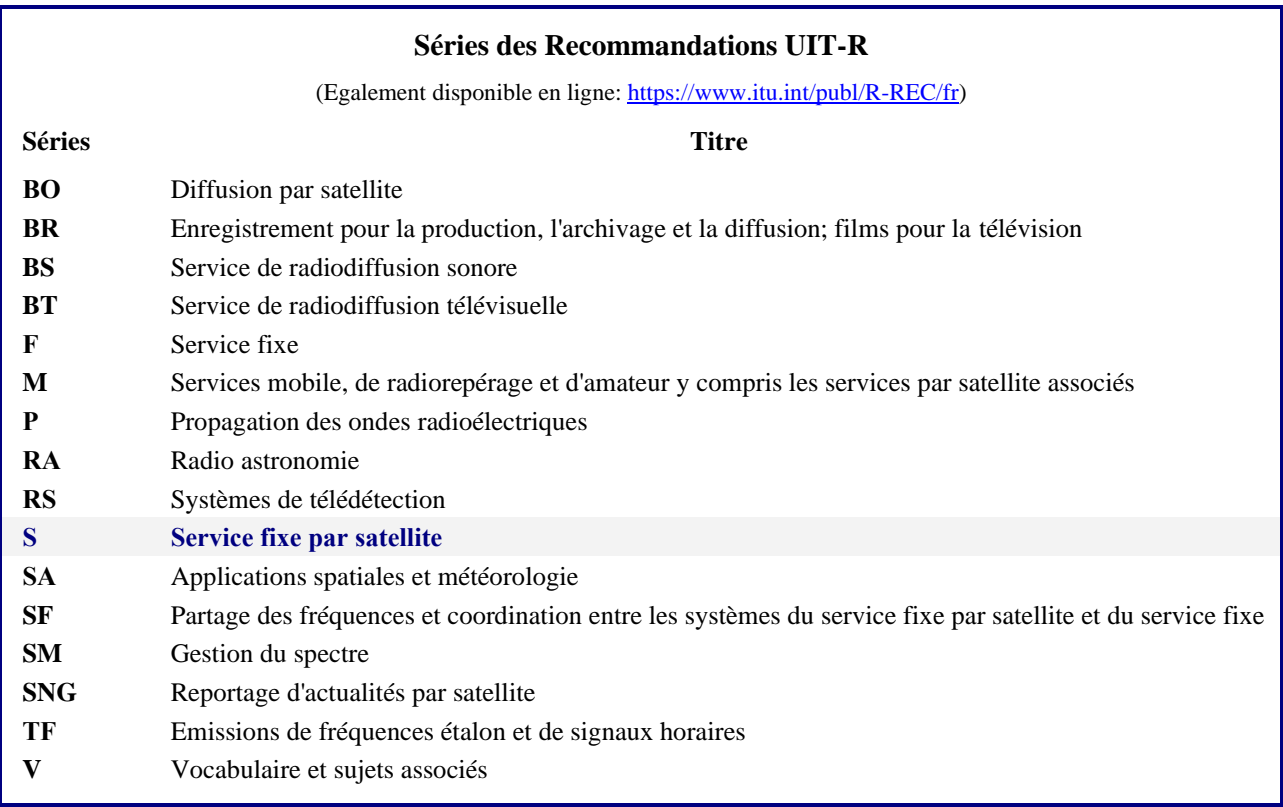

*Note: Cette Recommandation UIT-R a été approuvée en anglais aux termes de la procédure détaillée dans la Résolution UIT-R 1.* 

> *Publication électronique* Genève, 2024

#### © UIT 2024

Tous droits réservés. Aucune partie de cette publication ne peut être reproduite, par quelque procédé que ce soit, sans l'accord écrit préalable de l'UIT.

## RECOMMANDATION UIT-R S.2157-0

# **Procédures à utiliser pour l'évaluation des brouillages causés par un système non géostationnaire quelconque à un ensemble global de liaisons de référence géostationnaires génériques dans les bandes de fréquences 37,5-39,5 GHz (espace vers Terre), 39,5-42,5 GHz (espace vers Terre), 47,2-50,2 GHz (Terre vers espace) et 50,4-51,4 GHz (Terre vers espace)**

(2023)

NOTE – L'approbation de la présente Recommandation ne doit pas être interprétée comme l'expression directe ou indirecte, par l'UIT-R, d'une quelconque opinion en faveur de l'une des méthodes mentionnées dans le Rapport de la RPC sur le point 7 (Question  $G<sup>1</sup>$ ) de l'ordre du jour de la CMR-23.

#### **Domaine d'application**

La présente Recommandation contient des procédures à utiliser pour l'évaluation de la conformité d'un système à *satellites non géostationnaires (non* OSG*)* quelconque au numéro **22.5L** du Règlement des radiocommunications (*RR*), afin de garantir la protection des réseaux à *satellite géostationnaire* (OSG) dans les bandes de fréquences 37,5-39,5 GHz (espace vers Terre), 39,5-42,5 GHz (espace vers Terre), 47,2-50,2 GHz (Terre vers espace) et 50,4-51,4 GHz (Terre vers espace).

#### **Mots clés**

Niveau de brouillage admissible pour une seule source, dégradation de la qualité de fonctionnement de la liaison, codage et modulation adaptatifs, liaisons de référence OSG génériques, disponibilité et efficacité spectrale, évanouissement dû à la pluie, évanouissements dus aux précipitations

#### **Abréviations/glossaire**

- ACM codage et modulation adaptatifs (*adaptive coding and modulation*)
- CDF fonction de distribution cumulative (*cumulative distribution function*)
- EPFD puissance surfacique équivalente (*equivalent power flux-density*)
- PDF fonction de densité de probabilité (*probability density function*)

#### **Recommandations et Rapports UIT-R connexes**

- Recommandation UIT-R [P.618](https://www.itu.int/rec/R-REC-P.618/fr) Données de propagation et méthodes de prévision nécessaires pour la conception de systèmes de télécommunication Terre-espace
- Recommandation UIT-[R S.1503](https://www.itu.int/rec/R-REC-S.1503/fr) Description fonctionnelle à utiliser pour le développement d'outils logiciels destinés à déterminer la conformité des réseaux ou des systèmes à satellites non géostationnaires du service fixe par satellite aux limites spécifiées dans l'Article 22 du Règlement des radiocommunications
- Recommandation UIT-R [S.2131](https://www.itu.int/rec/R-REC-S.2131/fr) Méthode de détermination des objectifs de qualité de fonctionnement pour les conduits numériques fictifs de référence par satellite utilisant le codage et la modulation adaptatifs

<sup>1</sup> *Note du Secrétariat*: cette note sera supprimée après la CMR-23.

L'Assemblée des radiocommunications de l'UIT,

## *considérant*

*a)* que les réseaux à satellite géostationnaire (OSG) et à satellite non géostationnaire (non OSG) du service fixe par satellite (SFS) peuvent être exploités dans les bandes de fréquences 37,5-39,5 GHz (espace vers Terre), 39,5-42,5 GHz (espace vers Terre), 47,2-50,2 GHz (Terre vers espace) et 50,4-51,4 GHz (Terre vers espace);

*b)* que la CMR-19 a adopté les numéros **22.5L** et **22.5M**, qui indiquent les limites pour une seule source de brouillage et les limites cumulatives applicables aux systèmes du SFS non OSG dans les bandes de fréquences 37,5-39,5 GHz (espace vers Terre), 39,5-42,5 GHz (espace vers Terre), 47,2-50,2 GHz (Terre vers espace) et 50,4-51,4 GHz (Terre vers espace) pour protéger les réseaux OSG fonctionnant dans les mêmes bandes de fréquences,

## *reconnaissant*

*a)* que le Secteur des radiocommunications de l'UIT (UIT-R) a élaboré une méthode, décrite dans la Recommandation UIT-R [S.1503,](https://www.itu.int/rec/R-REC-S.1503/fr) qui permet d'obtenir la puissance surfacique équivalente (epfd) produite par un système du SFS non OSG quelconque considéré;

*b)* que, conformément aux calculs effectués à l'aide de la Recommandation UIT-R [S.1503,](https://www.itu.int/rec/R-REC-S.1503/fr) la vérification des brouillages causés partout dans le monde par l'epfd rayonnée par un système non OSG quelconque peut être effectuée à l'aide d'un ensemble de bilans de liaisons de référence OSG génériques dont les caractéristiques tiennent compte du déploiement à l'échelle mondiale des réseaux OSG et sont indépendantes de l'emplacement géographique;

*c)* que la Résolution **769 (CMR-19)** traite de la protection des réseaux OSG contre les émissions cumulatives rayonnées par des systèmes non OSG,

## *recommande*

d'utiliser les procédures décrites dans les Annexes 1 et 2 pour évaluer la conformité d'un système non OSG au numéro **22.5L** du Règlement des radiocommunications afin de garantir la protection des réseaux à satellite OSG dans les bandes de fréquences 37,5-39,5 GHz (espace vers Terre), 39,5-42,5 GHz (espace vers Terre), 47,2-50,2 GHz (Terre vers espace) et 50,4-51,4 GHz (Terre vers espace).

#### **Annexe 1**

# **Procédure devant être utilisée par le Bureau lors de la vérification la conformité des systèmes du SFS non OSG au numéro 22.5L du Règlement des radiocommunications dans les bandes de fréquences 37,5-39,5 GHz (espace vers Terre), 39,5-42,5 GHz (espace vers Terre), 47,2-50,2 GHz (Terre vers espace) et 50,4-51,4 GHz (Terre vers espace)**

La présente Annexe donne un aperçu de la procédure à suivre pour valider la conformité d'un système non OSG au niveau de brouillage admissible pour une seule source en direction de réseaux OSG, au moyen des paramètres des liaisons de référence OSG génériques donnés dans l'Annexe 1 de la Résolution **770 (CMR-19)**, et pour évaluer les incidences des brouillages en utilisant la version la plus récente de la Recommandation UIT-R [S.1503.](https://www.itu.int/rec/R-REC-S.1503/fr) La procédure permettant d'établir la conformité au niveau de brouillage admissible pour une seule source repose sur les principes suivants:

*Principe 1*: les deux facteurs de dégradation de la qualité de fonctionnement de la liaison qui varient dans le temps pris en compte dans la vérification sont les évanouissements sur la liaison (dus à la pluie), au moyen des caractéristiques de la liaison de référence OSG générique décrites dans la Résolution **770 (CMR-19)**, et les brouillages causés par un système non OSG. Le rapport total *C*/*N* dans la largeur de bande de référence pour une porteuse donnée, a pour expression:

$$
C/N = C/(N_T + I) \tag{1}
$$

où:

- *C*: puissance du signal utile (W) dans la largeur de bande de référence, qui varie en fonction des évanouissements et également en fonction de la configuration de la transmission
- *N*: puissance de bruit (W) dans la largeur de bande de référence
- *NT*: puissance de bruit totale du système (W) dans la largeur de bande de référence
	- *I*: puissance brouilleuse (W) variable dans le temps dans la largeur de bande de référence générée par d'autres réseaux.

*Principe 2*: le calcul de l'efficacité spectrale porte essentiellement sur les systèmes à satellites utilisant le codage et la modulation adaptatifs (ACM) et consiste à calculer la dégradation du débit en fonction du rapport *C*/*N*, qui varie en fonction de la propagation et des effets des brouillages sur la liaison par satellite à long terme.

*Principe 3*: en cas d'évanouissements sur la liaison descendante, la porteuse brouilleuse subit le même affaiblissement que la porteuse utile, en supposant que les porteuses présentent la même polarisation. Ce principe entraîne une légère sous-estimation des effets des brouillages sur la liaison descendante.

#### **Mise en œuvre de l'algorithme de vérification**

Il convient d'utiliser les paramètres des liaisons de référence OSG génériques décrits dans l'Annexe 1 de la Résolution **770 (CMR-19)**, comme indiqué dans l'algorithme ci-après, pour déterminer si un réseau du SFS non OSG est conforme au numéro **22.5L** du Règlement des radiocommunications.

Dans l'analyse des paramètres, il existe une plage de valeurs pour chacun des paramètres suivants dans la section 2 des Tableaux 1 et 2 figurant dans l'Annexe 1 de la Résolution **770 (WRC-19)**:

- − variation de la densité de p.i.r.e.;
- − angle d'élévation (degrés);
- − hauteur de pluie (m);
- latitude (degrés);
- taux de précipitations pendant  $0.01\%$  du temps (mm/h);
- altitude la station terrienne (m);
- − température de bruit de la station terrienne (K) ou température de bruit du satellite (K), selon le cas.

Il convient de créer un ensemble de liaisons de référence OSG génériques et d'en utiliser une par cas de service identifié dans la section 1 des Tableaux 1 et 2 à l'Annexe de la Résolution **770 (CMR-19)**, et d'utiliser une valeur pour chacun des paramètres de l'analyse des paramètres figurant dans la section 2 des Tableaux 1 et 2. Par la suite, avec cet ensemble de liaisons de référence OSG génériques, il convient d'appliquer la procédure suivante:

*Les fréquences qu'il convient d'utiliser aux étapes suivantes (à l'exception de l'étape 2) sont les suivantes: 37,5 GHz dans le sens espace vers Terre et 47,2 GHz dans le sens Terre vers espace. La fréquence fGHz, qu'il convient d'utiliser à l'étape 2, est déterminée en appliquant la méthode décrite dans la Recommandation UIT-R [S.1503](https://www.itu.int/rec/R-REC-S.1503/en) aux fréquences notifiées du système non OSG et aux bandes de fréquences auxquelles le numéro 22.5L du Règlement des radiocommunications s'applique.*

*Pour chacune des liaisons de référence OSG génériques:*

*{*

*Étape 0: déterminer si cette liaison de référence OSG générique est valable et choisir la valeur de seuil appropriée.*

*Si la liaison de référence OSG est valable, alors:*

*{*

*Étape 1: calculer la fonction de densité de probabilité (PDF) des évanouissements dus à la pluie à utiliser dans la convolution.*

*Étape 2: utiliser la Recommandation UIT-R S.1503 pour calculer la fonction PDF de l'epfd produite par le système du SFS non OSG.*

*Étape 3: effectuer une convolution modifiée (espace vers Terre) ou une convolution (Terre vers espace) avec la fonction PDF des évanouissements dus à la pluie et la fonction PDF de l'epfd. Cette convolution donne une fonction PDF des rapports C*/*N et*  $C/(N_T + I)$ .

*Étape 4: utiliser les fonctions PDF des rapports C/N et*  $C/(N<sub>T</sub> + I)$  *afin de déterminer la conformité au numéro 22.5L du Règlement des radiocommunications.*

*}*

*}*

*Si le système non OSG à l'étude s'avère conforme au numéro 22.5L du Règlement des radiocommunications en ce qui concerne toutes les liaisons de référence OSG génériques, le résultat de l'évaluation est positif, sinon la conclusion est défavorable.*

Chacune de ces étapes est décrite plus en détail dans les Pièces jointes 1 et 2 à la présente Annexe pour les procédures dans les sens espace vers Terre et Terre vers espace, respectivement.

# **Pièce jointe 1 de l'Annexe 1**

# **Étapes à appliquer dans le sens espace vers Terre dans les bandes de fréquences 37,5-39,5 GHz et 39,5-42,5 GHz pour déterminer la conformité au numéro 22.5L du Règlement des radiocommunications**

En suivant les étapes décrites ci-après, on détermine les incidences des brouillages dus à une source unique causés par un système non OSG sur la disponibilité et l'efficacité spectrale d'une liaison de référence OSG générique. On utilise les paramètres des liaisons de référence OSG génériques indiqués dans l'Annexe 1 de la présente Résolution, en tenant compte de toutes les permutations de paramètres possibles, en association avec les résultats donnés dans la version la plus récente de la Recommandation [UIT-R](https://www.itu.int/rec/R-REC-S.1503/fr) S.1503 pour l'epfd dans la configuration géométrique la plus défavorable («WCG»). Les résultats présentés dans la Recommandation [UIT-R](https://www.itu.int/rec/R-REC-S.1503/fr) S.1503 sont un ensemble de statistiques relatives aux brouillages causés par un système non OSG. Ces statistiques relatives aux brouillages sont ensuite utilisées pour déterminer les effets des brouillages sur chaque liaison de référence OSG générique.

## **Étape 0: Vérification de la liaison de référence OSG générique et choix de la valeur de seuil du rapport** *C***/***N*

Il convient de suivre les étapes ci-après pour déterminer si la liaison de référence OSG générique est valable et, si tel est le cas, la valeur de seuil *Thr i*, *C*  $\left(\frac{C}{N}\right)$  à utiliser. On suppose que *R<sub>s</sub>* = 6 378,137 km,

$$
R_{geo} = 42\ 164\ \text{km},\ k_{dB} = -228,6\ \text{dB}(J/K)
$$
et  $c = 2,99792458 \times 10^5\ \text{km/s}.$ 

Il est à noter que l'expression «fonction de distribution cumulative» désigne également le concept de fonction de distribution cumulative complémentaire, selon le contexte.

1) Calculer le gain de crête de l'antenne de la station terrienne en dBi en utilisant la formule: pour  $20 \leq D/\lambda \leq 100$ 

$$
G_{max} = 20 \log \left(\frac{D}{\lambda}\right) + 7.7 \quad \text{dBi}
$$

pour  $D/\lambda > 100$ 

$$
G_{max} = 20 \log \left(\frac{D}{\lambda}\right) + 8.4 \qquad \text{dBi}
$$

2) Calculer la distance sur le trajet oblique en km en utilisant la formule:

$$
d_{km} = R_s \left( \sqrt{\frac{R_{geo}^2}{R_s^2} - \cos^2{(\epsilon)}} - \sin{(\epsilon)} \right)
$$

3) Calculer l'affaiblissement sur le trajet en espace libre en dB en utilisant la formule:

$$
L_{fs} = 92.45 + 20\log(f_{GHz}) + 20\log(d_{km})
$$

4) Calculer la puissance du signal utile dans la largeur de bande de référence en dBW en tenant compte des affaiblissements additionnels sur la liaison:

$$
C = eirp + \Delta eirp - L_{fs} + G_{max} - L_o
$$

5) Calculer la puissance de bruit totale dans la largeur de bande de référence en dBW/MHz en utilisant la formule:

$$
N_T = 10\log(T \cdot B_{MHz} \cdot 10^6) + k_{dB} + M_{ointra} + M_{ointer}
$$

6) Pour chaque valeur de seuil (*C*/*N*)*Thr,i*, calculer la marge disponible pour les précipitations pour le cas considéré en dB:

$$
A_{rain,i} = C - N_T - \left(\frac{C}{N}\right)_{Thr,i}
$$

- 7) Si, pour chaque valeur de seuil  $(C/N)_{Thr,i}$  la marge  $A_{rain,i} \leq A_{min}$ , alors cette liaison de référence OSG générique n'est pas valable.
- 8) Pour chacune des valeurs de seuil (*C*/*N*)*Thr,i* pour lesquelles *Arain,i* > *Amin*, suivre l'étape 9.
- 9) En utilisant le modèle de précipitations donné dans l'Annexe 2 de la présente Recommandation ainsi que les valeurs retenues pour le taux de précipitation, la hauteur de la station terrienne, la hauteur de pluie, la latitude de la station terrienne, l'angle d'élévation, la fréquence et la marge calculée pour les évanouissements dus à la pluie, et dans l'hypothèse d'une polarisation verticale, calculer le pourcentage de temps associé, *prain,i*.
- 10) Si pour chaque valeur de seuil (*C*/*N*)*Thr,i* le pourcentage de temps associé n'est pas compris dans la plage:

$$
0.01\% \le P_{rain,i} \le 10\%
$$

alors cette liaison de référence générique OSG n'est pas valable.

11) Si les critères des étapes 7 et 10 sont respectés pour au moins une valeur de seuil, la valeur de seuil la plus basse, (*C*/*N*)*Thr* pour laquelle ces critères sont respectés est utilisée dans l'analyse.

NOTE – *Amin* est égal à 3 dB.

#### **Étape 1: Génération de la fonction PDF des évanouissements dus aux précipitations**

Il convient de créer la fonction PDF des évanouissements dus aux précipitations en utilisant l'Annexe 2 de la présente Recommandation, à partir des valeurs retenues pour le taux de précipitation, la hauteur de la station terrienne, la latitude de la station terrienne, la hauteur de pluie, l'angle d'élévation et la fréquence et dans l'hypothèse d'une polarisation verticale, comme suit:

- 1) Calculer la profondeur maximale des évanouissements *Arain*(*p*) en utilisant *p* = *pmin*, les valeurs de *pmin* étant données dans l'Annexe 2.
- 2) Créer un ensemble de *N* intervalles de 0,1 dB de largeur pour les évanouissements dus aux précipitations *Arain* entre 0 dB et la valeur arrondie à 1 chiffre après la virgule de  $(A_{rain}(p_{min})) + 0, 1$  dB.
- 3) Pour chacun des intervalles, déterminer la probabilité associée *p* pour créer une fonction de distribution cumulative (CDF) de *Arain*

$$
CDF_n = Probabilité\,que\, A_{rain} \ge \left( (n-1) * 0, 1 \right) dB \qquad pour \, n < N
$$
\n
$$
CDF_n = 0\% \qquad pour \, n = N
$$

où  $n = 1, 2, 3, ...N$ .

4) Pour chacun des intervalles, convertir cette fonction CDF en une fonction PDF de *Arain*

$$
PDF_n = \frac{CDF_n - CDF_{n+1}}{100} \qquad \text{pour } n < N
$$
\n
$$
PDF_n = 0\% \quad \text{pour } n = N
$$

où:  $\sum_{n=1}^{N} PDF_n = 1$ .

Il convient d'utiliser un intervalle de 0,1 dB dans un souci d'homogénéité avec les résultats de la Recommandation UIT-R S.1503. Chaque intervalle de la fonction CDF contient la probabilité que la valeur des évanouissements dus aux précipitations soit au moins égale à *Arain* dB. Chaque intervalle de la fonction PDF contient la probabilité que les évanouissements dus aux précipitations soient compris entre  $A_{rain}$  et  $A_{rain}$  + 0,1 dB.

## **Étape 2: Génération de la fonction PDF de l'epfd**

Il convient d'utiliser la Recommandation UIT-R S.1503 pour déterminer la fonction CDF de l'epfd à partir des paramètres du système du SFS non OSG ainsi que de la fréquence, de la taille de l'antenne parabolique et du diagramme de gain de l'antenne de la station terrienne. La fonction CDF de l'epfd sera calculée pour la configuration géométrique la plus défavorable établie dans la Recommandation UIT-R [S.1503.](https://www.itu.int/rec/R-REC-S.1503/fr) Elle comportera *N* intervalles espacés de 0,1 dB.

Il convient ensuite de convertir la fonction CDF de l'epfd en une fonction PDF, comme suit:

- 1) Vérifier que le pourcentage de temps des premiers intervalles de la fonction CDF de l'epfd est égal à 100%, et qu'il est de 0% pour les derniers intervalles.
- 2) Pour chacun des intervalles, convertir cette fonction CDF en une fonction PDF de l'epfd:

$$
PDF_n = \frac{CDF_n - CDF_{n+1}}{100} \qquad \text{pour } n < N
$$
\n
$$
PDF_n = 0 \quad \text{pour } n = N
$$

où:  $\sum_{n=1}^{N} PDF_n = 1$ .

Chaque intervalle de la fonction CDF de l'epfd contient la probabilité que la valeur d'epfd soit au moins égale à X dB W/m<sup>2</sup> dans la largeur de bande de référence. Chaque intervalle de la fonction PDF contient la probabilité que la valeur de l'epfd soit comprise entre  $X$  et  $X + 0,1$  dB.

## **Étape 3: Création des fonctions CDF des rapports**  $C/N$  **et**  $C/(N+I)$  **au moyen d'une convolution modifiée de la fonction PDF des évanouissements dus aux précipitations avec la fonction PDF de l'epfd**

Pour la liaison de référence OSG générique retenue, il convient de générer les fonctions PDF des rapports *C*/*N* et *C*/*(N + I)* en suivant les étapes ci-après, pour obtenir la convolution discrète modifiée:

*Initialiser les distributions des rapports C*/*N et C*/*(N+I) avec un intervalle de 0,1 dB.*

*Calculer la surface équivalente d'une antenne isotrope à la longueur d'onde en utilisant la formule:*

$$
A_{ISO} = 10 \log \left(\frac{\lambda^2}{4\pi}\right)
$$

*Calculer la puissance du signal utile en tenant compte des affaiblissements additionnels sur la liaison et du gain de l'antenne en limite de couverture:*

$$
C = eirp + \Delta eirp - L_{fs} + G_{max} - L_o
$$

*Calculer la puissance de bruit du système en utilisant la formule:*

 $N_T = 10 \log(T \cdot B_{MHz} \cdot 10^6) + k_{dB} + M_{ointra}$ 

*Pour chaque valeur de Arain de la fonction PDF des évanouissements dus aux précipitations:*

*{*

*Calculer la puissance du signal utile subissant des évanouissements en utilisant la formule:*

$$
C_f = C - A_{\text{rain}}
$$

*Calculer la valeur du rapport* C*/*N *en utilisant la formule:*

$$
\frac{C}{N} = C_f - N_T
$$

*Mettre à jour la distribution* C*/*N *avec cette valeur du rapport* C*/*N *et la probabilité associée à cette valeur Arain*

*Pour chaque valeur d'epfd de la fonction PDF de l'epfd:*

*{*

*Calculer les brouillages à partir de l'epfd en tenant compte des évanouissements dus aux précipitations en utilisant la formule:*

$$
I = EPP + G_{peak} + A_{iso} - A_{rain}
$$

*Calculer le bruit plus brouillage en utilisant la formule:*

$$
(N_T + I) = 10 \log \left( 10^{N_T/10} + 10^{I/10} \right)
$$

*Calculer le rapport C*/*(N+I) en utilisant la formule*:

$$
\frac{C}{N+I} = C_f - (N_T + I)
$$

*Identifier l'intervalle C*/*(N+I) pertinent pour cette valeur du rapport C*/*(N+I)*.

*Incrémenter la probabilité correspondant à cet intervalle en ajoutant le produit des probabilités de ces valeurs des évanouissements dus aux précipitations et de l'epfd.*

*} }*

#### **Étape 4: Utilisation des distributions des rapports** *C***/***N* **et** *C***/(***N***+***I***) avec les critères indiqués au numéro 22.5L du Règlement des radiocommunications**

Il convient ensuite d'utiliser les distributions des rapports *C*/*N* et *C*/*(N+I)* pour effectuer une vérification par rapport aux critères de disponibilité et d'efficacité spectrale indiqués au numéro **22.5L**  du Règlement des radiocommunications, comme suit:

*Étape 4A: Vérification de l'augmentation de l'indisponibilité*

En utilisant la valeur de seuil *Thr C*  $\left(\frac{C}{N}\right)_{Thr}$  retenue pour la liaison de référence OSG générique, déterminer

ce qui suit:

$$
U_R
$$
 = **some des probabilités pour tous les intervalles pour lesquels**  $C/N < \left(\frac{C}{N}\right)_{Thr}$ 

$$
U_{RI}
$$
 = somme des probabilités pour tous les intervalles pour lesquels  $C/(N+I) < \left(\frac{C}{N}\right)_{Thr}$ 

La condition à vérifier pour la conformité est alors la suivante:

$$
U_{RI} \leq 1.03 \times U_R
$$

*Étape 4B: Vérification de la diminution de l'efficacité spectrale moyenne pondérée dans le temps*

Déterminer l'efficacité spectrale moyenne pondérée dans le temps à long terme, *SER*, dans l'hypothèse de précipitations uniquement, comme suit:

> *Poser SE<sup>R</sup> = 0. Pour tous les intervalles de la fonction PDF du rapport* C*/*N *au-dessus de la valeur de seuil Thr C*  $\left(\frac{C}{N}\right)_{Thr}.$

*{*

*Utiliser l'équation (3) donnée dans l'Annexe de la Recommandation UIT-R S.2131-1 pour convertir le rapport C*/*N en une valeur d'efficacité spectrale.*

*Incrémenter SE<sup>R</sup> en ajoutant la valeur de l'efficacité spectrale multipliée par la probabilité associée à ce rapport C*/*N.*

*}*

Déterminer l'efficacité spectrale moyenne pondérée dans le temps à long terme, *SERI*, dans l'hypothèse de précipitations et de brouillages, comme suit:

> *Poser SERI = 0. Pour tous les intervalles de la fonction PDF du rapport C*/*(N+I) au-dessus de la valeur de seuil*  $\left(\frac{C}{N}\right)$ *Thr N* .

*{*

*Utiliser l'équation (3) donnée dans l'Annexe de la Recommandation UIT-R S.2131-1 pour convertir le rapport C*/*(N+I) en une valeur d'efficacité spectrale.*

*Incrémenter SERI en ajoutant la valeur de l'efficacité spectrale multipliée par la probabilité associée à ce rapport C*/*(N+I).*

*}*

La condition à vérifier pour la conformité est alors la suivante:

$$
SE_{RI} \geq SE_R * (1 - 0.03)
$$

# **Pièce jointe 2 à l'Annexe 1**

# **Étapes de l'algorithme à appliquer dans le sens Terre vers espace dans les bandes de fréquences 47,2-50,2 GHz et 50,4-51,4 GHz pour déterminer la conformité au numéro 22.5L du Règlement des radiocommunications**

En suivant les étapes décrites ci-après, on détermine les incidences des brouillages dus à une source unique causés par un système non OSG sur la disponibilité et l'efficacité spectrale d'une liaison de référence OSG générique. On utilise les paramètres des liaisons de référence OSG génériques indiqués dans l'Annexe 1 de la Résolution **770 (CMR-19)**, en tenant compte de toutes les permutations de paramètres possibles, en association avec les résultats donnés dans la version la plus récente de la Recommandation UIT-R [S.1503](https://www.itu.int/rec/R-REC-S.1503/fr) pour l'epfd dans la configuration géométrique la plus défavorable («WCG»). Les résultats présentés dans la Recommandation UIT-R [S.1503](https://www.itu.int/rec/R-REC-S.1503/fr) sont un ensemble de statistiques relatives aux brouillages causés par un système non OSG. Ces statistiques relatives aux brouillages sont ensuite utilisées pour déterminer les effets des brouillages sur chaque liaison de référence OSG générique.

## **Étape 0: Vérification de la liaison de référence OSG générique et choix de la valeur de seuil du rapport** *C***/***N*

Il convient de suivre les étapes ci-après pour déterminer si la liaison de référence OSG générique est valable et, si tel est le cas, la valeur de seuil *Thr i*, *C*  $\left(\frac{C}{N}\right)$  à utiliser. On suppose que *R<sub>s</sub>* = 6 378,137 km,

 $R_{geo} = 42$  164 km,  $k_{dB} = -228.6$  dB(J/K) et  $c = 2.99792458 \times 10^5$  km/s.

Il est à noter que l'expression «fonction de distribution cumulative» désigne également le concept de fonction de distribution cumulative complémentaire, selon le contexte.

1) Calculer la distance de trajet oblique en km en utilisant la formule:

$$
d_{km} = R_s \left( \sqrt{\frac{R_{geo}^2}{R_s^2} - \cos^2(\varepsilon)} - \sin(\varepsilon) \right)
$$

2) Calculer l'affaiblissement sur le trajet en espace libre en dB en utilisant la formule:

 $L_{fs} = 92,45 + 20 \log(f_{GHz}) + 20 \log(d_{km})$ 

3) Calculer la puissance du signal utile dans la largeur de bande de référence en dBW en tenant compte des affaiblissements additionnels sur la liaison:

 $C = e i r p + \Delta e i r p - L_{fs} + G_{max} - L_o + G_{rel}$ 

4) Calculer la puissance de bruit totale dans la largeur de bande de référence en dBW/MHz en utilisant la formule:

$$
N_T = 10 \log(T \cdot B_{MHz} \cdot 10^6) + k_{dB} + M_{ointra} + M_{ointer}
$$

5) Pour chaque valeur de seuil (*C*/*N*)*Thr,i*, calculer la marge disponible pour les précipitations pour le cas considéré en dB:

$$
A_{rain,i} = C - N_T - \left(\frac{c}{N}\right)_{Thr,i}
$$

- 6) Si, pour chaque valeur de seuil (*C*/*N*)*Thr,i*, la marge *Arain,i Amin*, alors cette liaison de référence OSG générique n'est pas valable.
- 7) Pour chaque valeur de seuil (*C*/*N*)*Thr,i* pour lesquelles *Arain,i* > *Amin*, suivre l'étape 8.
- 8) En utilisant le modèle de précipitations figurant dans l'Annexe 2 ainsi que les valeurs retenues pour le taux de précipitation, la hauteur de la station terrienne, la hauteur de pluie, la latitude de la station terrienne, l'angle d'élévation, la fréquence et la marge calculée pour les évanouissements dus à la pluie, et dans l'hypothèse d'une polarisation verticale, calculer le pourcentage de temps associé, *prain,i*.
- 9) Si pour chaque valeur de seuil (*C*/*N)Thr,i* le pourcentage de temps associé n'est pas dans la plage:

$$
0{,}01\% \leq p_{rain,i} \leq 10\%
$$

alors cette liaison de référence OSG générique n'est pas valable.

10) Si les critères des étapes 6 et 9 sont respectés pour au moins une valeur de seuil, la valeur de seuil la plus basse, (*C*/*N*)*Thr* pour laquelle ces critères sont respectés devrait être utilisée dans l'analyse.

NOTE – *Amin* est égal à 3 dB et le gain par rapport au gain de crête en direction de la station terrienne,  $G_{rel} = -3$  dB.

#### **Étape 1: Génération de la fonction PDF des évanouissements dus aux précipitations**

Il convient de créer la fonction PDF des évanouissements dus aux précipitations en utilisant l'Annexe 2 de la présente Recommandation, à partir des valeurs retenues pour le taux de précipitation, la hauteur de la station terrienne, la latitude de la station terrienne, la hauteur de pluie, l'angle d'élévation et la fréquence et dans l'hypothèse d'une polarisation verticale, comme suit:

- 1) Calculer la profondeur maximale des évanouissements  $A_{\text{rain}}(p)$  en utilisant  $p = p_{\text{min}}$ , sachant que *pmin* est indiqué dans l'Annexe 2.
- 2) Créer un ensemble de *N* intervalles de 0,1 dB de largeur entre 0 dB et la valeur arrondie à 1 chiffre après la virgule de (*Arain*(*pmin*)) + 0,1 dB.
- 3) Pour chacun des intervalles, déterminer la probabilité associée *p* pour créer une fonction de distribution cumulative (CDF) de *Arain*

$$
CDF_n = Probabilité\ que\ A_{rain} \ge ((n-1) * 0,1)dB \qquad pour\ n < N
$$
\n
$$
CDF_n = 0\% \qquad pour\ n = N
$$

où  $n = 1, 2, 3, ...N$ .

4) Pour chacun des intervalles, convertir cette fonction CDF en une fonction PDF de *Arain*

$$
PDFn = CDFn - CDFn+1 \qquad pour n < N
$$

$$
PDFn = 0\% \ pour n = N
$$

$$
\text{ou: } \sum_{n=1}^{N} PDF_n = 100\%
$$

Il convient d'utiliser un intervalle de 0,1 dB dans un souci d'homogénéité avec les résultats de la Recommandation UIT-R [S.1503.](https://www.itu.int/rec/R-REC-S.1503/fr) Chaque intervalle de la fonction CDF contient la probabilité que la valeur des évanouissements dus aux précipitations soit au moins égale à *Arain* dB. Chaque intervalle de la fonction CDF contient la probabilité que les évanouissements dus aux précipitations soient compris entre  $A_{rain}$  et  $A_{rain}$  + 0,1 dB.

### **Étape 2: Génération de la fonction PDF de l'epfd**

Il convient d'utiliser la Recommandation UIT-R [S.1503](https://www.itu.int/rec/R-REC-S.1503/fr) pour déterminer la fonction CDF de l'epfd à partir des paramètres du système du SFS non OSG ainsi que de la fréquence, de la taille de l'antenne parabolique et du diagramme de gain de l'antenne de la station terrienne. La fonction CDF de l'epfd sera calculée pour la configuration géométrique la plus défavorable établie dans la Recommandation UIT-R [S.1503.](https://www.itu.int/rec/R-REC-S.1503/fr)

Il convient ensuite de convertir la fonction CDF de l'epfd en une fonction PDF.

**Étape 3: Création des fonctions CDF des rapports** *C***/***N* **and** *C***/(***N***+***I***) au moyen d'une convolution modifiée de la fonction PDF des évanouissements dus aux précipitations avec la fonction PDF de l'epfd**

Pour la liaison de référence OSG générique retenue, il convient de générer les fonctions PDF des rapports *C*/*N* et *C*/*(N+I)* en suivant les étapes ci-après, pour obtenir la convolution discrète modifiée:

*Initialiser les distributions des rapports C/N et C/(N+I) avec un intervalle de 0,1 dB.*

*Calculer la surface équivalente d'une antenne isotrope à la longueur d'onde en utilisant la formule:*

$$
A_{ISO}=10\log\left(\frac{\lambda^2}{4\pi}\right)
$$

*Calculer la puissance du signal utile en tenant compte des affaiblissements additionnels sur la liaison et du gain en limite de couverture:*

 $C = eirp + \Delta eirp - L_{fs} + G_{max} - L_o + G_{rel}$ 

*Calculer la puissance de bruit du système en utilisant la formule:*

$$
N_T = 10 \log(T \cdot B_{MHz} \cdot 10^6) + k_{dB} + M_{ointra}
$$

*Pour chaque valeur de Arain dans la fonction PDF des évanouissements dus aux précipitations.*

*{*

*Calculer la puissance de bruit du système en utilisant la formule:*

$$
C_f = C - A_{rain}
$$

*Calculer la valeur du rapport C*/*N en utilisant la formule:*

$$
\frac{c}{N} = C_f - N_T
$$

*Mettre à jour la distribution C*/*N avec cette valeur du rapport C*/*N et la probabilité associée à cette valeur de Arain.*

*Pour chaque valeur d'epfd de la fonction PDF de l'epfd:*

*{*

*} }*

*Calculer les brouillages à partir de l'epfd en utilisant la formule:*

$$
I = EPP + G_{peak} + A_{iso}
$$

*Calculer le bruit plus brouillage en utilisant la formule:*

$$
(N_T + I) = 10 \log(10^{N_T/10} + 10^{I/10})
$$

*Calculer le rapport C*/*(N+I) en utilisant la formule:*

$$
\frac{c}{N+I} = C_f - (N_T + I)
$$

*Identifier l'intervalle C*/*(N+I) pertinent pour cette valeur du rapport C*/*(N+I).*

*Incrémenter la probabilité correspondant à cet intervalle en ajoutant le produit des probabilités de ces valeurs des évanouissements dus aux précipitations et de l'epfd.*

### **Étape 4: Utilisation des distributions des rapports** *C***/***N* **et** *C***/***(N+I)* **avec les critères indiqués au numéro 22.5L du Règlement des radiocommunications**

Il convient ensuite d'utiliser les distributions des rapports *C*/*N* et *C*/*(N+I)* pour effectuer une vérification par rapport aux critères de disponibilité et d'efficacité spectrale indiqués au numéro **22.5L** du Règlement des radiocommunications, comme suit:

#### *Étape 4A: Vérification de l'augmentation de l'indisponibilité*

En utilisant la valeur de seuil *Thr C*  $\left(\frac{C}{N}\right)_{Thr}$  retenue pour la liaison de référence OSG générique, déterminer

ce qui suit:

 $U_R$  = somme des probabilités pour tous les intervalles pour lesquels  $C/N <$ *C*  $\left(\frac{C}{N}\right)$ 

 $U_{RI}$  = somme des probabilités pour tous les intervalles pour lesquels  $C/(N+I)$  < *C*  $\left(\frac{C}{N}\right)$ 

La condition à vérifier pour la conformité est alors la suivante:

$$
U_{RI} \leq 1.03 \times U_R
$$

*Étape 4B: Vérification de la diminution de l'efficacité spectrale moyenne pondérée dans le temps*

Déterminer l'efficacité spectrale moyenne pondérée dans le temps à long terme, *SER*, dans l'hypothèse de précipitations uniquement, comme suit:

> *Poser SE<sup>R</sup> = 0 Pour tous les intervalles de la fonction PDF du rapport C*/*N au-dessus de la valeur de seuil Thr C*  $\left(\frac{C}{N}\right)$

*{*

*Utiliser l'équation (3) donnée dans l'Annexe de la Recommandation UIT-R S.2131-1 pour convertir le rapport C*/*N en une valeur d'efficacité spectrale.*

*Incrémenter SE<sup>R</sup> en ajoutant la valeur de l'efficacité spectrale multipliée par la probabilité associée à ce rapport C*/*N.*

*}*

Déterminer l'efficacité spectrale moyenne pondérée dans le temps à long terme, *SERI*, dans l'hypothèse de précipitations et de brouillages, comme suit:

$$
Poser SE_{RI}=0.
$$

*Pour tous les intervalles de la fonction PDF du rapport C*/*(N+I) au-dessus de la valeur de seuil Thr C*  $\left(\frac{C}{N}\right)$ 

*{*

*}*

*Utiliser l'équation (3) donnée dans l'Annexe de la Recommandation UIT-R S.2131-1 pour convertir le rapport C*/*(N+I) en une valeur d'efficacité spectrale.*

*Incrémenter SERI en ajoutant la valeur de l'efficacité spectrale multipliée par la probabilité associée à ce rapport C*/*(N+I).*

*Thr*

*Thr*

La condition à vérifier pour la conformité est alors la suivante:

 $SE_{RI} \geq SE_{R} * (1 - 0.03)$ 

## **Annexe 2**

## **Calcul des statistiques des évanouissements dus à la pluie**

Les statistiques à long terme des évanouissements dus aux précipitations à utiliser sont fournies par la formule suivante:

$$
A_{rain}(p_{min})
$$
 pour  $0\% \le p \le p_{min}$   
\n
$$
A_{rain}(p)
$$
 pour  $0\% \le p \le p_{min}$   
\n
$$
A_{rain}(p_1)(log_{10}(p) - 1)/(log_{10}(p_1) - 1)
$$
 
$$
p_1 < p \le p_{max}
$$
  
\n
$$
0 \text{ dB}
$$
 
$$
p_{max} < p \le 100\%
$$

où  $p_{max}$  est la probabilité pour qu'un évanouissement dû à la pluie soit supérieur à 0 dB (voir le paramètre du point 2.9 des Tableaux 1 et 2 de l'Annexe 1 de la Résolution 770 (CMR-19));  $A_{rain}(p)$ est calculée à l'aide du § 2.2.1.1 de la Recommandation UIT-R P.618-13; et les valeurs de  $p_1$  et  $p_{min}$ sont indiquées dans le Tableau 1 pour les systèmes OSG dans le sens espace vers Terre (*F* = 37,5 GHz), dans le Tableau 2 pour les systèmes OSG dans le sens Terre vers espace  $(F = 47.2 \text{ GHz})$  et l'indice de pluie ainsi que les conditions de pluie associées dans les deux sens sont indiqués dans le Tableau 3.

# **Rec. UIT-R S.2157-0 15**

# TABLEAU 1

**Valeurs de** *p<sup>1</sup>* **et** *pmin* **à utiliser dans le sens espace vers Terre (liaison descendante)**

| <b>Indice</b>  | $P_1$<br>(%) | $\boldsymbol{p}_{min}$<br>(%) | <b>Indice</b> | $P_1$<br>(%) | $p_{min}$<br>(%) | <b>Indice</b> | $P_1$<br>(%) | $\boldsymbol{p}_{min}$<br>(%) | <b>Indice</b> | $P_1$<br>(%) | $\boldsymbol{p}_{min}$<br>$(\%)$ |
|----------------|--------------|-------------------------------|---------------|--------------|------------------|---------------|--------------|-------------------------------|---------------|--------------|----------------------------------|
|                | 2,4116       | 0,002233                      | 15            | 2,27683      | 0,001509         | 29            | 2,5255       | 0,001016                      | 43            | 2,1999       | 0.001004                         |
| 2              | 2,43056      | 0,002184                      | 16            | 2,132474     | 0,002155         | 30            | 2,5531       | 0,001021                      | 44            | 2,22281      | 0,001006                         |
| $\overline{3}$ | 2,45185      | 0,002007                      | 17            | 2,15401      | 0,002046         | 31            | 2,24996      | 0,002127                      | 45            | 2,24985      | 0,001                            |
| 4              | 2,17104      | 0,004299                      | 18            | 2,17912      | 0,001918         | 32            | 2,26854      | 0,002023                      | 46            | 2,53394      | 0,001595                         |
| 5              | 2,1888       | 0,004098                      | 19            | 2,62353      | 0,001001         | 33            | 2,28952      | 0,001914                      | 47            | 2,5582       | 0,001529                         |
| 6              | 2,20875      | 0,003859                      | 20            | 2,692        | 0,001006         | 34            | 2,14671      | 0,002772                      | 48            | 2,58521      | 0,001417                         |
| $\overline{7}$ | 2,072122     | 0,005539                      | 21            | 2,8211       | 0,001015         | 35            | 2,16454      | 0,002648                      | 49            | 2,20414      | 0,003914                         |
| 8              | 2,08942      | 0,005269                      | 22            | 2,37672      | 0,001007         | 36            | 2,184672     | 0,002505                      | 50            | 2,22922      | 0,003662                         |
| 9              | 2,10884      | 0,005003                      | 23            | 2,43951      | 0,001006         | 37            | 2,56214      | 0,001013                      | 51            | 2,25721      | 0,003423                         |
| 10             | 2,46476      | 0,001003                      | 24            | 2,5431       | 0,001004         | 38            | 2,59324      | 0,001005                      | 52            | 2,05972      | 0,005707                         |
| 11             | 2,48883      | 0,001012                      | 25            | 2,276        | 0,001            | 39            | 2,62902      | 0,001013                      | 53            | 2,08493      | 0,005346                         |
| 12             | 2,5169       | 0,001008                      | 26            | 2,33666      | 0,001003         | 40            | 2,30243      | 0,001005                      | 54            | 2,113093     | 0,004968                         |
| 13             | 2,22858      | 0,001696                      | 27            | 2,43675      | 0,001007         | 41            | 2,3264       | 0,001                         |               |              |                                  |
| 14             | 2,25085      | 0,001597                      | 28            | 2,50513      | 0,001055         | 42            | 2,35466      | 0,001008                      |               |              |                                  |

## **16 Rec. UIT-R S.2157-0**

# TABLEAU 2

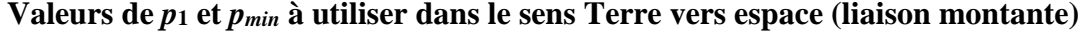

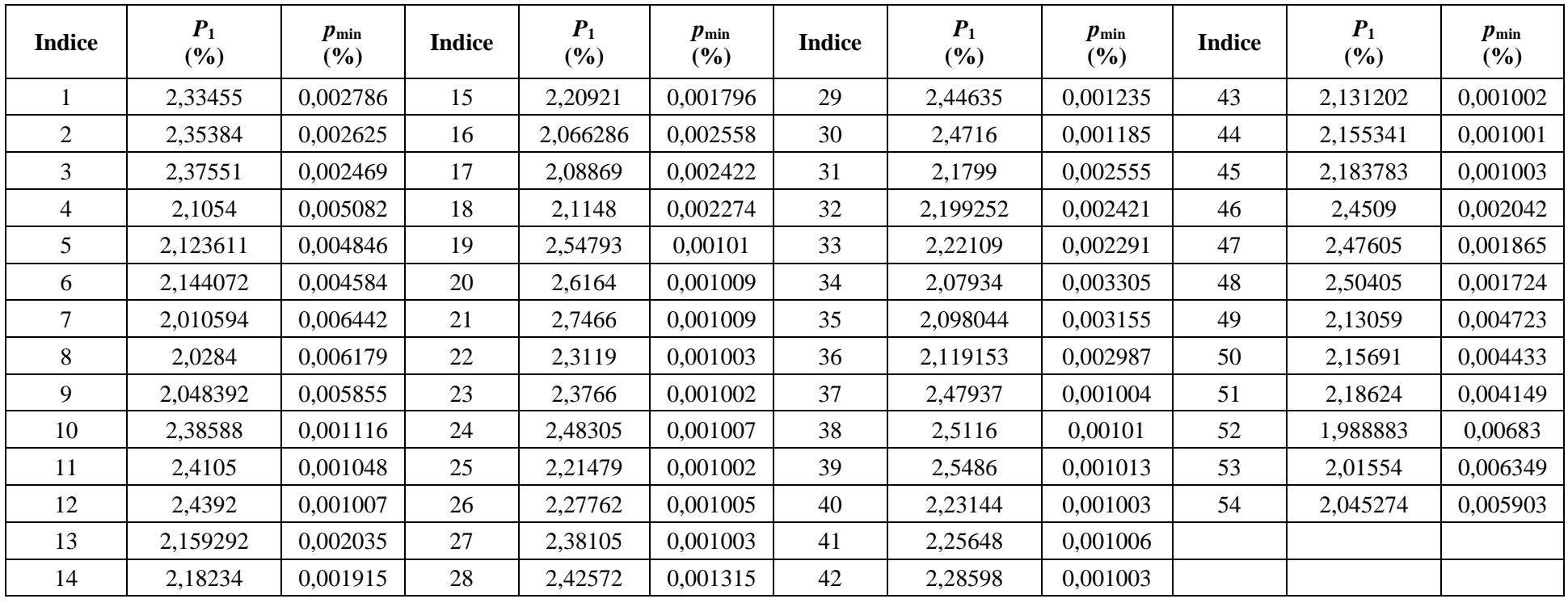

# TABLEAU 3

# **Indice de pluie et conditions de pluie correspondantes**

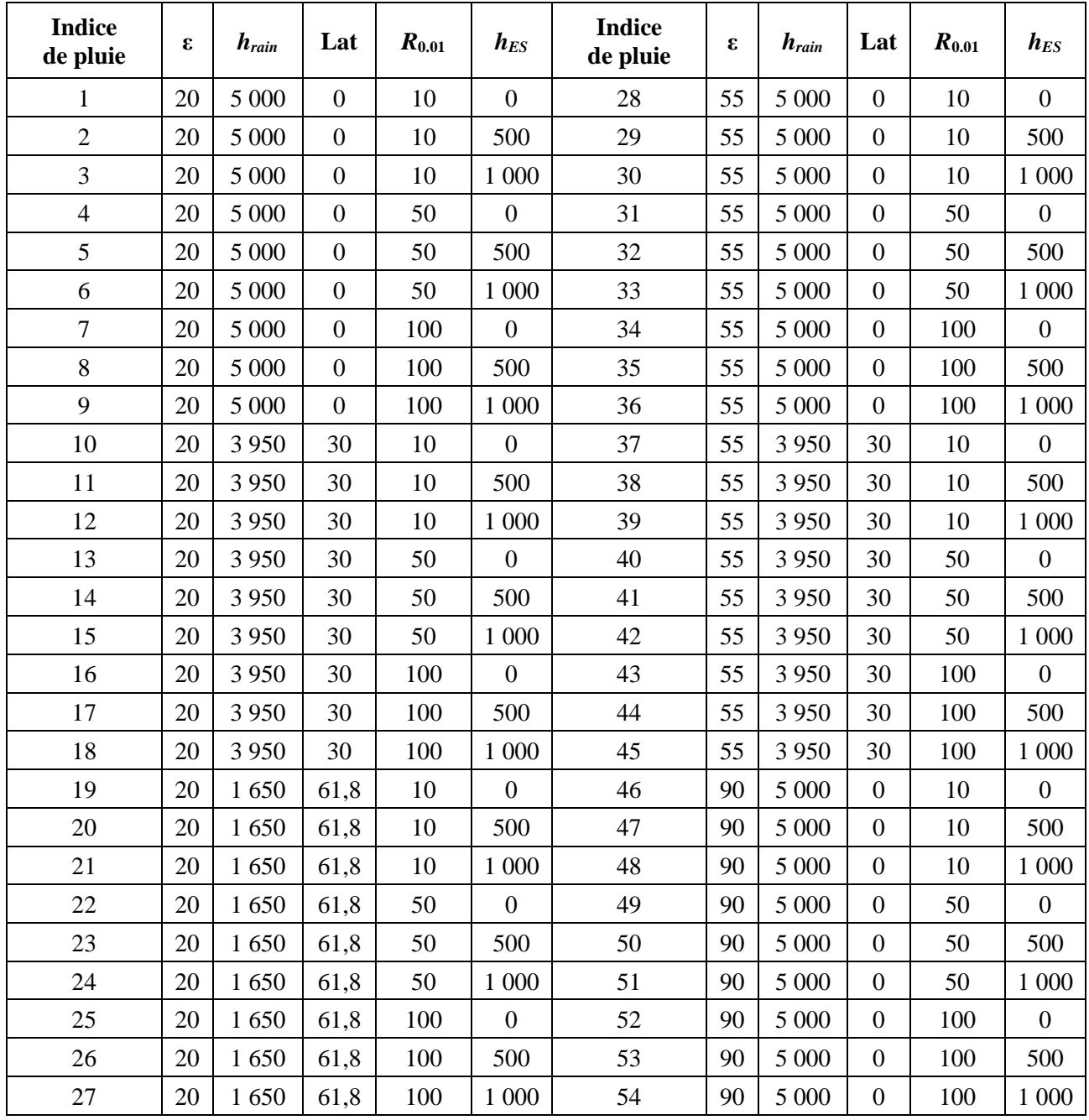